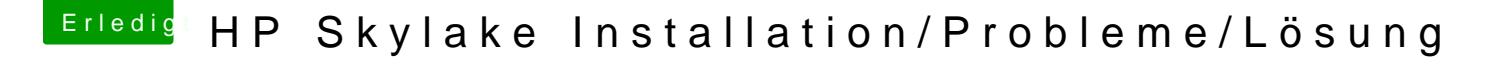

Beitrag von darkey1991 vom 10. Dezember 2016, 20:01

 $@a1604$   $@a1604$   $% a$  nenn mich blöd blind oder sonst was wenn ich aber in der config finde ich keinen einzigen eintrag dazu ?